Espace pédagogique de l'académie de Poitiers > Sciences Biologiques et Sciences Sociales Appliquées (SBSSA) > Enseigner avec le numérique > Ressources et productions pédagogiques <https://ww2.ac-poitiers.fr/sbssa/spip.php?article634> - Auteur : Pascal Biron

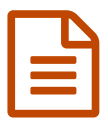

Création de Journaux numériques de PFMP

Ou comment suivre nos élèves quotidiennement via le numérique ?

*Descriptif :*

Blog, Office 365, PFMP

## *Sommaire :*

• Le journal de PFMP

## ● Le journal de PFMP

Au lycée du Dolmen, la section accueil, sous l'impulsion de Mme Théau a mis en place depuis 2011 un suivi des élèves à distance lors de leur PFMP. Nous avons repris cette idée en l'adaptant à la section ASSP.

Nos objectifs sont les suivants :

- conserver un lien avec le stagiaire lors de sa PFMP ;
- faire communiquer les élèves avec nous et entre eux ;
- développer le travail collaboratif ;
- découvrir et utiliser des outils numériques.

Le choix de la plateforme WordPress avait été retenue à l'époque. Nous avons durant 3 ans expérimenté cette plateforme. L'outil nous est apparu surdimensionné par rapport à nos besoins de blogging. Par ailleurs, nous utilisions un compte Gmail individuel pour l'adresse mail de nos élèves. Nous cherchions donc une solution avec un seul accès unifié permettant un travail collaboratif plus approfondi.

L'un de nos RUPN nous a proposé d'expérimenter **Microsoft office 365**. Cette suite est gratuite pour les établissements scolaires.

Pour en disposer, il faut qu'un RUPN de l'établissement, en accord, avec le Proviseur en face la demande auprès de Microsoft France et prenne en charge la gestion en tant qu'administrateur.

Pour un référent numérique, cette partie n'est pas compliquée et s'inscrit parfaitement dans sa lettre de mission qui consiste à accompagner les collègues dans le domaine du numérique.

L'intérêt de cette suite porte sur plusieurs points :

- une centralisation de la gestion des comptes élèves et professeurs par le ou les administrateurs (RUPN en général) ;
- un email au nom de l'établissement (si celui-ci dispose d'un nom de domaine) pour chaque utilisateur géré par une boite mail de type Outlook ;
- un espace de 1 To de stockage dans le cloud pour chaque utilisateur avec une sécurisation renforcée concernant les données stockées ;
- les applications Word, Excel, Powerpoint, et bien d'autres en version online disponibles gratuitement pour chaque utilisateur ;
- la création de groupes de travail facilitée, permettant d'avoir un calendrier collaboratif, un espace de 1 To de stockage commun, des conversations de groupes, etc…
- et encore bien d'autres choses à explorer...

C'est un véritable environnement numérique de travail professionnel. Nous avons commencé à en explorer les possibilités et elles s'avèrent nombreuses tant pour le suivi des élèves, que pour le travail collaboratif ou la classe inversée.

Pour le suivi numérique des élèves, nous avons associé un enseignant du domaine général et un enseignant du domaine professionnel. Deux enseignants suivent donc 6 à 8 élèves. Des modifications ou des précisions peuvent être demandées par mail aux élèves concernant leurs articles.

A l'issu de la PFMP, les journaux de PFMP sont évalués.

Les documents du padlet proposé en lien ci-dessous vous montreront :

- comment accéder au journal, créer et publier un article (ou billet) sous forme d'une vidéo réalisée via Active Presenter ;
- comment accéder aux journaux des élèves pour les professeurs ;
- les attentes de l'équipe pédagogique concernant la rédaction des articles (contenu et fréquence) par les élèves ;
- présentation du journal de PFMP aux tuteurs de PFMP ;
- l'évaluation du travail des élèves ;
- des exemples de journaux de PFMP réalisés par des secondes ASSP cette année.

## [Accéder](https://padlet.com/pascal_biron/b18x04yp9ok6) au padlet "Journal de PFMP"  $\mathbb{Z}$ .

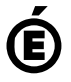

 **Académie de Poitiers** Avertissement : ce document est la reprise au format pdf d'un article proposé sur l'espace pédagogique de l'académie de Poitiers. Il ne peut en aucun cas être proposé au téléchargement ou à la consultation depuis un autre site.